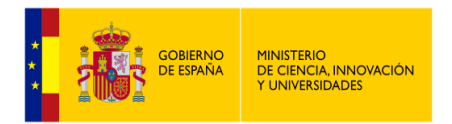

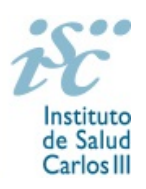

# **CONVOCATORIA DE INVESTIGACIÓN E INNOVACIÓN RESPONSABLE (RRI) EN SALUD**

**Guía de Instrucciones**

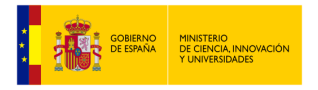

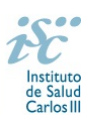

# **Contenidos**

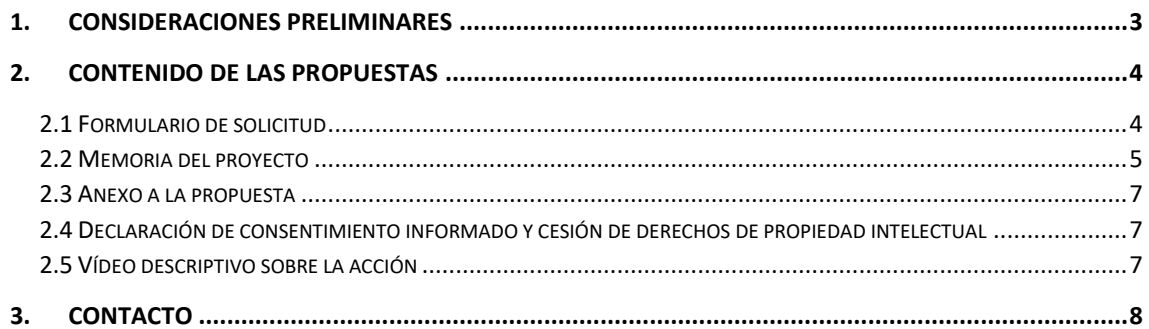

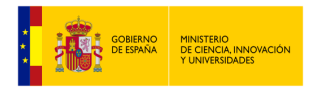

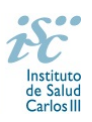

### <span id="page-2-0"></span>**1. Consideraciones preliminares**

La presente convocatoria está enfocada a reconocer el trabajo que se realiza en RRI dentro de los Institutos de investigación acreditados, por tanto, la memoria deberá reflejar fundamentalmente qué áreas de RRI se han tenido en cuenta, cómo se ha alineado la investigación con estos parámetros, cuál ha sido su aplicación práctica, etc.

Para poder llevar a cabo la solicitud, se debe de tener en consideración que todos los documentos se envían a través de la plataforma institucional del ISCIII, denominada SAyS (*Aplicación para la Gestión de Solicitudes, Ayudas y Subvenciones*).

La convocatoria consta de los **siguientes elementos** (obligatorios señalados en **negrita**) para su admisión:

- 1. El **formulario de solicitud**, que se rellena directamente en la plataforma.
- 2. La **memoria de la acción**, un documento en Acrobat (PDF) con limitación de espacio, que habrá que descargar, rellenar y volver a subir. Su peso máximo será de 5 MB.
- 3. El **vídeo explicativo** de la acción que se presentará tanto dentro de la memoria como en el formulario de solicitud del SAyS, a través de una URL de YouTube u otra URL de acceso abierto. Este vídeo ha de estar en línea con los principios de RRI que propone esta convocatoria, por tanto, es deseable que resulte ameno, cercano, y tal y como señalan los principios de ciencia abierta, que el contenido que se presenta pueda ser comprendido por una persona que haya superado el bachillerato superior.

**NOTA IMPORTANTE:** durante el proceso de evaluación se solicitará a quienes participen, que carguen sus vídeos en el repositorio corporativo del ISCIII a través de un enlace que se les enviará. Así el vídeo podrá utilizarse en labores de difusión y comunicación de la convocatoria.

- 4. **Declaración de consentimiento informado y cesión de derechos**. Ambos son documentos imprescindibles. Será necesario descargar el formulario de la plataforma, firmar ambos de manera electrónica preferiblemente y volverlos a subir a la plataforma.
- 5. El anexo, que es optativo, será un solo PDF ensamblado y se adjuntará en SAyS. Su peso máximo será de 5 MB.

Para cualquier duda relacionada con la elaboración de las propuestas, dirigirse al apartado 3 de este documento [\(Contacto\)](#page-7-0).

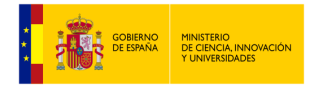

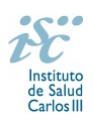

# <span id="page-3-0"></span>**2. Contenido de las propuestas**

#### <span id="page-3-1"></span>2.1 Formulario de solicitud

Será necesario rellenar los campos incluidos en el formulario de SAyS, y para ello se dan las siguientes directrices:

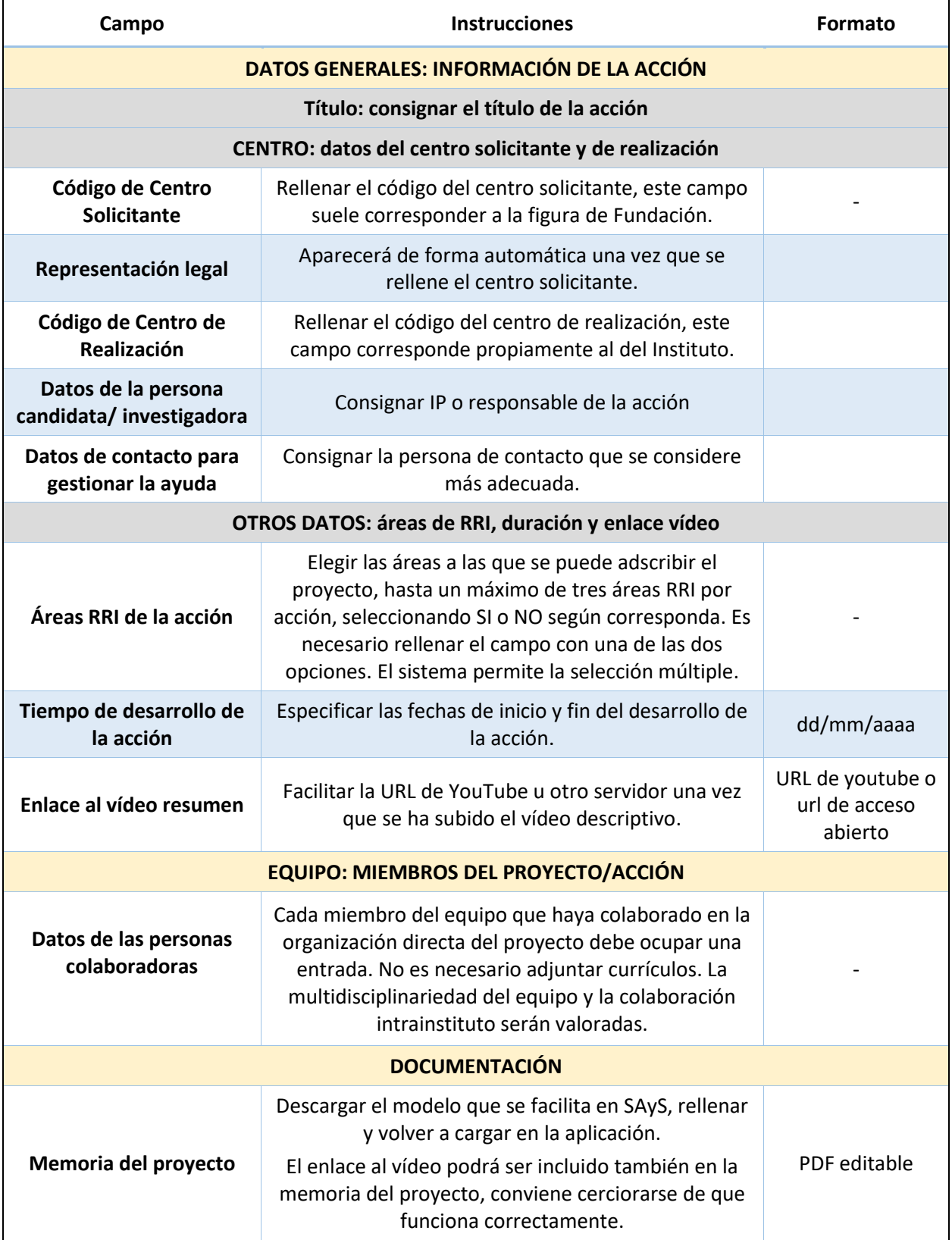

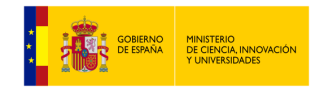

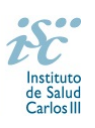

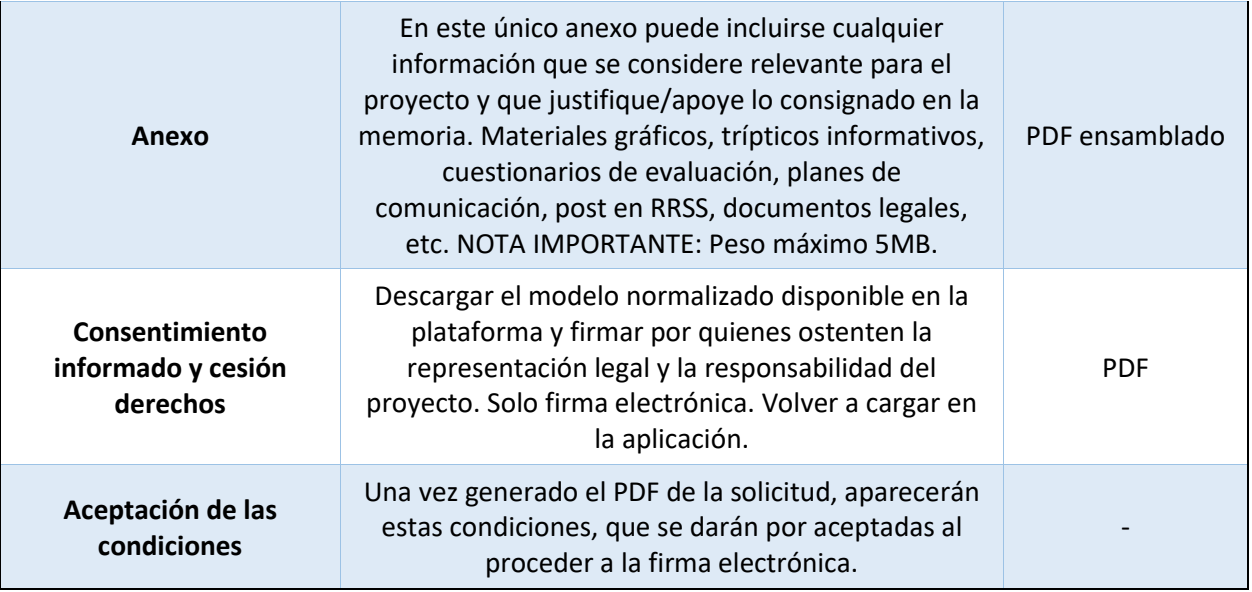

#### <span id="page-4-0"></span>2.2 Memoria del proyecto

Los campos incluidos en la memoria son:

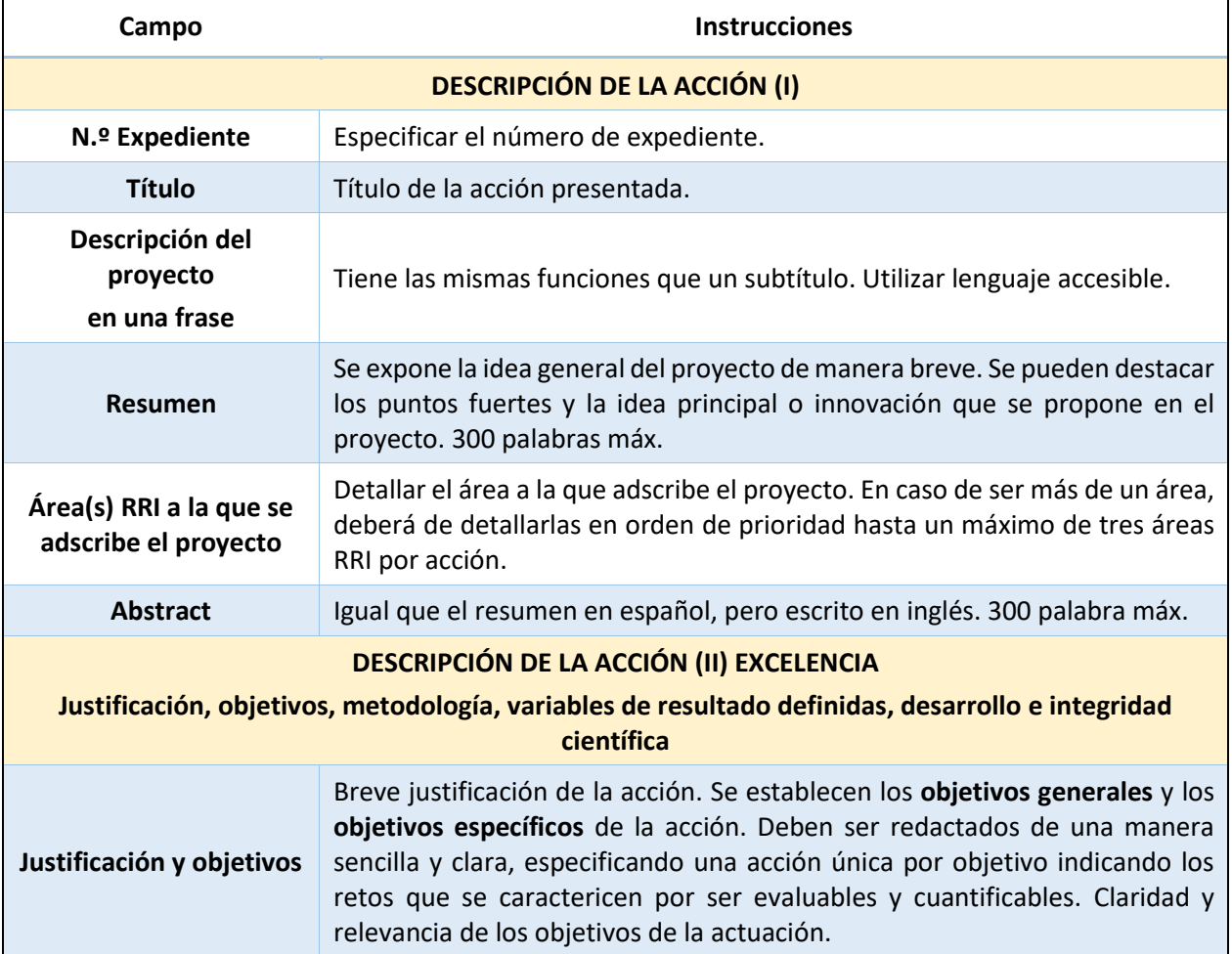

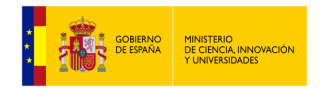

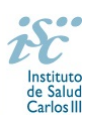

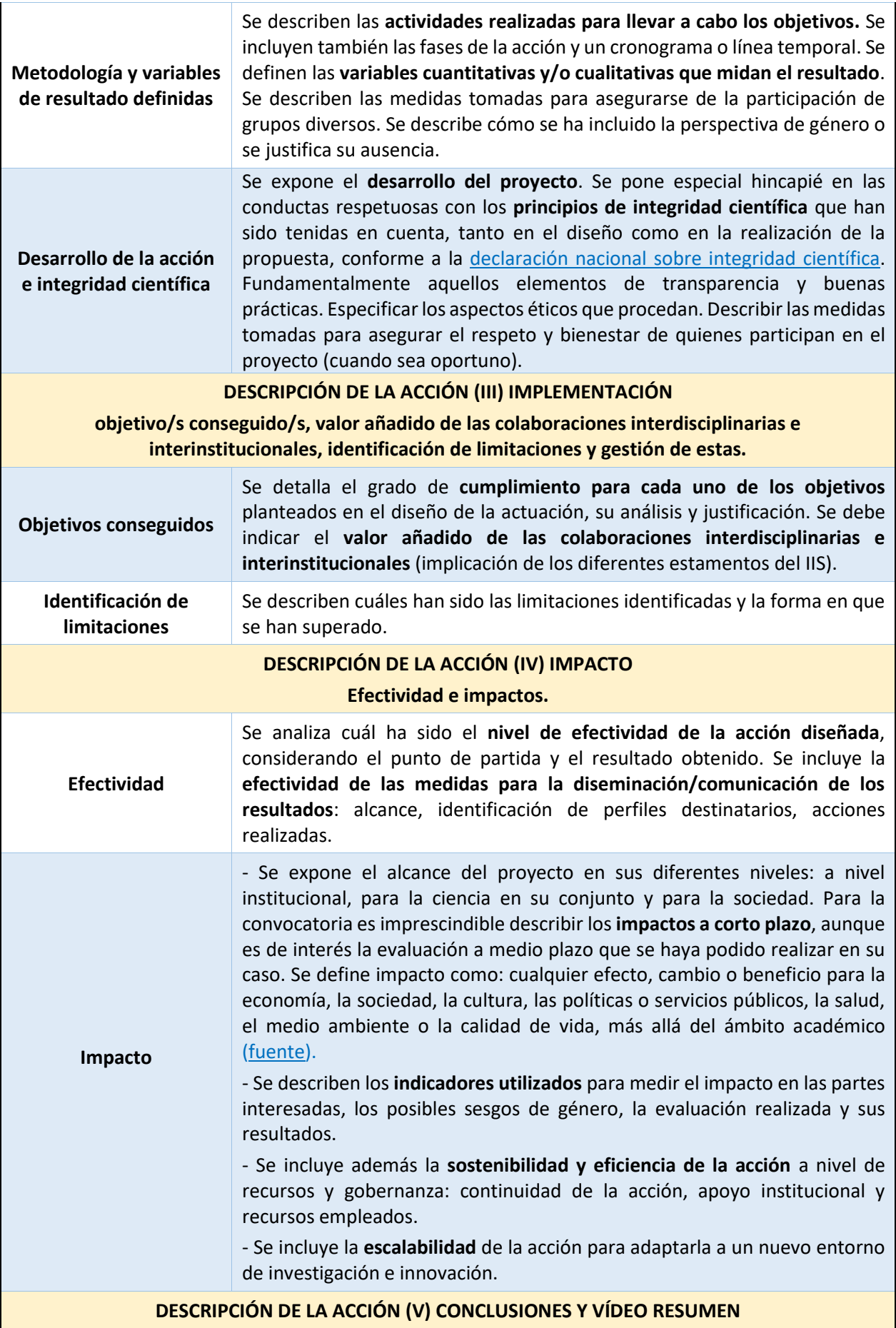

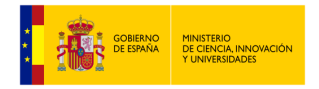

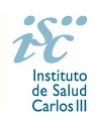

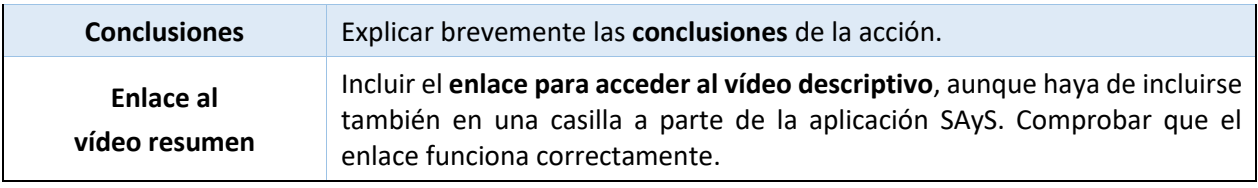

#### <span id="page-6-0"></span>2.3 Anexo a la propuesta

En este documento se podrá aportar todo tipo de información suplementaria que sea de interés para ampliar la información disponible sobre la acción.

Ejemplos de información de interés pueden ser: documentos justificativos de actividades realizadas dentro del marco de la acción, informes de evaluación propios o externos, acreditación de jornadas y otros eventos formativos, carteles y demás tipos de elementos publicitarios, etc.

Para enviar los documentos se debe crear un único PDF que agrupe todos los archivos, incluyendo copias escaneadas e imágenes. El peso máximo de este PDF es de 5 MB.

#### <span id="page-6-1"></span>2.4 Declaración de consentimiento informado y cesión de derechos de propiedad intelectual

La participación en el concurso, vinculante a partir de la publicación de la relación definitiva de las propuestas aceptadas, requiere la aceptación de la política de tratamiento de datos (descrita en la misma declaración) y la cesión de derechos de propiedad intelectual, que permita el uso y difusión del vídeo.

La declaración de consentimiento informado y la cesión de derechos de propiedad intelectual deben ser firmadas por quien lidere el equipo y por la representación legal del IIS con firma digital. Estos documentos eximen de toda responsabilidad derivada de una incorrecta preparación/gestión de las propuestas al equipo organizador y al ISCIII.

Existe, además, una aceptación de condiciones que se realiza automáticamente al firmar electrónicamente el formulario de dossier que ofrece SAyS.

#### <span id="page-6-2"></span>2.5 Vídeo descriptivo sobre la acción

Las propuestas deben ir acompañadas por un vídeo descriptivo sobre la acción presentada, estructurado en torno a la siguiente información:

- o Idea(s) principal(es) detrás de la acción/ justificación.
- o Marco de la acción / localización / nivel de actuación.
- o Impactos percibidos / conclusiones.

La finalidad de los vídeos es dar publicidad a las acciones, así como dar a conocer la convocatoria RRI, principalmente al público general. Se debe utilizar un lenguaje accesible, fácilmente comprensible, cercano, inclusivo y con poco contenido técnico. Si hay un perfil objetivo específico en la acción, se puede incorporar. Los vídeos servirán de apoyo durante la fase de evaluación.

**IMPORTANTE:** la gestión del vídeo está separada en dos partes diferentes:

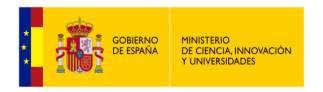

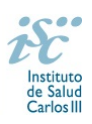

- 1. En la memoria de la acción se incluirá un enlace al vídeo. Éste puede estar ubicado en cualquier plataforma o servidor, sea dependiente del IIS o no. Pero que deberá incluirse en la red social YouTube u otro repositorio online de acceso abierto, para que sea accesible para su visualización.
- 2. Una vez publicada la lista definitiva de propuestas admitidas, se notificará a quienes participen a qué enlace deben dirigirse para cargar los vídeos en la plataforma OwnCloud del ISCIII. Los vídeos subidos deben tener habilitada la EDICIÓN, necesaria para cumplir el objetivo de publicitar las acciones.

Especificaciones en cuanto al formato de los vídeos:

- La duración máxima es de **60 segundos**, sin contar con los tiempos en los que se muestren las carátulas.
- Uno de los medios de distribución de los vídeos será el canal institucional de Youtube [del ISCIII,](https://www.youtube.com/c/InstitutodeSaludCarlosIII) así que para referencia de calidad de vídeo (formatos de archivos, proporción, resolución) y de audio, nos atendremos a las directrices (ver [aquí\)](https://support.google.com/youtube/answer/4603579?hl=es) que YouTube ofrece para la edición y publicación de material audiovisual.
- $\bigstar$  Un requisito es que el video pueda visualizarse y escucharse correctamente, si no es así se considerará como no presentado.

## <span id="page-7-0"></span>**3. Contacto**

Para solucionar dudas relacionadas con la elaboración de las propuestas o problemas técnicos y de accesibilidad a la web / plataforma / descarga de documentos, recomendamos primero comprobar el listado de Preguntas frecuentes [\(FAQ\)](https://www.isciii.es/QueHacemos/Financiacion/IIS/SiteAssets/Paginas/RRI/FAQ%20-%20Convocatoria%20RRI%20en%20Salud%202024.pdf).

Toda la información relacionada con la convocatoria está disponible en la página web del ISCIII:

Puede contactar directamente con la organización en la dirección de correo [acreditacion.institutos@isciii.es](mailto:acreditacion.institutos@isciii.es) o en el teléfono **91 822 21 89 / 91 822 2162.**